## <span id="page-0-0"></span>Cours 1 – Le langage OCaml Programmation fonctionnelle CFA INSTA - Master 1 - Analyste Développeur

#### Pierre TALBOT (pierre.talbot@univ-nantes.fr)

Université de Nantes

9 avril 2019

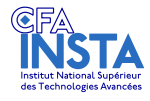

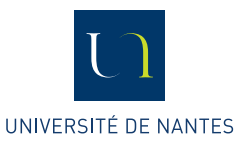

 $\mathcal{A} \oplus \mathcal{B} \rightarrow \mathcal{A} \oplus \mathcal{B} \rightarrow \mathcal{A} \oplus \mathcal{B}$ 

#### <span id="page-1-0"></span>Le menu

#### **[Présentation du cours](#page-1-0)**

 $\blacktriangleright$  [Noyau réduit du langage OCaml](#page-11-0)

#### $\blacktriangleright$  [Fonctions](#page-17-0)

#### $\blacktriangleright$  [Conclusion](#page-30-0)

K ロ > K 個 > K 경 > K 경 > X 경

# Organisation du cours

I Apprentissage du paradigme de **programmation fonctionnelle**.

- I Principalement via le langage **OCaml**.
- I Méthode d'enseignement :
	- Alterner entre contenu théorique et mise en pratique rapide.
	- **In the State on part d'un petit langage noyau** bien défini qu'on étend au fil des cours.
	- **F** Évaluation continue fréquente.
- **▶ 80% du cours en 1 semaine** 
	- $\triangleright$  Votre investissement est crucial cette semaine.
	- I Modèle d'enseignement flexible pour la progression de chacun.

 $\mathcal{A} \left( \bigoplus \mathbb{I} \right) \rightarrow \mathcal{A} \left( \mathbb{B} \right) \rightarrow \mathcal{A} \left( \mathbb{B} \right) \rightarrow \mathbb{I}$ 

# Évaluation

Examen fin de semestre (écrit) :  $35\%$ 

 $\triangleright$  Épreuve de ~2h sur papier, document autorisé.

 $\blacktriangleright$  Le 3 mai.

 $\triangleright$  Contrôle continu (écrit) : 30%

 $\triangleright$  3 épreuves de ~45 minutes sur papier, document non autorisé.

- $\triangleright$  (correction rapide en classe).
- $\blacktriangleright$  Le 10, 11 et 16 avril.

 $\blacktriangleright$  Un projet : 35%

- Improvisation musicale et live coding.
- $\triangleright$  À rendre pour le 28 avril 23h59.
- **P** Présentation des projets et retour le 3 mai.

**K 何 ▶ ス ヨ ▶ ス ヨ ▶** 

## Ressources

À votre disposition pour réussir dans les meilleures conditions :

- ▶ Site web : <http://www.hyc.io/teaching/ocaml.html>
- Email: [pierre.talbot@univ-nantes.fr](mailto://pierre.talbot@univ-nantes.fr)
- Google Group : <https://groups.google.com/d/forum/ocaml-insta>

**N'hésitez pas à poser des questions sur le groupe ou par email.**

イ押 トイヨ トイヨ トー

[Présentation du cours](#page-1-0)

# Programmation fonctionnelle

Quelques traits de la programmation fonctionnelle :

- $\triangleright$  Mémoire **non mutable** : pas de  $x = x + 1$ , on doit ranger la valeur dans une nouvelle case mémoire !
- **Fonction de premier ordre** : on peut passer des fonctions à des fonctions qui nous renvoie des fonctions, c'est clair ? :

Et OCaml ?

- $\triangleright$  Typé statiquement avec inférence de types (Hindley–Milner type system).
- **Polymorphisme paramétrique.**
- **In Types algébriques avec du pattern matching.**
- $\blacktriangleright$  ... des types quoi.

 $\mathcal{A} \cap \mathcal{B} \rightarrow \mathcal{A} \subset \mathcal{B} \rightarrow \mathcal{A} \subset \mathcal{B} \rightarrow \mathcal{B}$ 

# Pourquoi la programmation fonctionnelle ?

Énorme **influence sur les langages modernes** ces dernières années :

- $\blacktriangleright$  Java 8 : lambdas, itérateurs fonctionnels (stream).
- $\triangleright$  C++11,14,17 : lambdas, inférence de types, et autres idiomes via Boost.
- **INCO** Rust : lambdas, inférence de types, itérateurs fonctionnels.

#### **Nouveaux langages fonctionnels** :

- $\triangleright$  Scala : langage fonctionnel objet.
- $\blacktriangleright$  F# : langage fonctionnel dans l'environnement Microsoft.
- I Swift : langage fonctionnel dans l'environnement Apple.
- **In ReasonML** : version de OCaml avec une autre syntaxe de Facebook.

K ロンス 御 > ス 할 > ス 할 > 시 할

# Pourquoi OCaml ?

- **In Statiquement et fortement typé.**
- Multi-paradigmes : fonctionnelle, modulaire, impératif, objet.
- Efficace.
- Récent, environnement de programmation moderne (opam, IDE, dune).

 $\mathcal{A} \oplus \mathcal{B}$   $\mathcal{B} \oplus \mathcal{B}$   $\mathcal{B} \oplus \mathcal{B}$ 

[Présentation du cours](#page-1-0)

Pourquoi OCaml ?

Pour la passion et la pa\$\$ion.

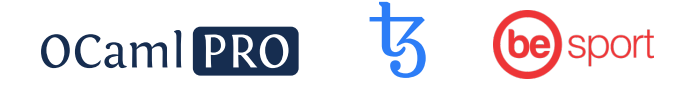

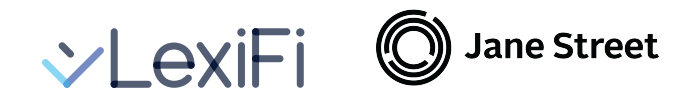

# **AIRBUS** facebook

 $\mathbf{A} \equiv \mathbf{A} + \mathbf{A} \mathbf{B} + \mathbf{A} \mathbf{B} + \mathbf{A} \mathbf{B} + \mathbf{A} \mathbf{B}$ 

## Plan du cours

- $\triangleright$  Day 1. Introduction à la programmation fonctionnelle.
- $\triangleright$  Day 2. Types algébriques.
- ▶ Day 3. Système de type.
- Day 4. Programmation modulaire.
- Day 5. Présentation des projets, examen et notions avancées.

**K 旬 ▶ K ヨ ▶ K ヨ ▶** 

## Crédits

Ce cours est inspiré de....

- I Cours OCaml de l'Université de Nantes de Charlotte Truchet.
- $\triangleright$  Cours MPIL de Sorbonne Université de Emmanuel Chailloux : [http://www-licence.ufr-info-p6.jussieu.fr/lmd/licence/](http://www-licence.ufr-info-p6.jussieu.fr/lmd/licence/2018/ue/3I008-2019fev/) [2018/ue/3I008-2019fev/](http://www-licence.ufr-info-p6.jussieu.fr/lmd/licence/2018/ue/3I008-2019fev/)
- ▶ MOOC OCaml : [https://www.fun-mooc.fr/courses/course-v1:](https://www.fun-mooc.fr/courses/course-v1:parisdiderot+56002+session03/about) [parisdiderot+56002+session03/about](https://www.fun-mooc.fr/courses/course-v1:parisdiderot+56002+session03/about)

Merci à eux !

メスラメスラメー

#### <span id="page-11-0"></span>Le menu

- **In [Présentation du cours](#page-1-0)**
- $\blacktriangleright$  [Noyau réduit du langage OCaml](#page-11-0)
- $\blacktriangleright$  [Fonctions](#page-17-0)
- $\blacktriangleright$  [Conclusion](#page-30-0)

÷.

**K ロ ▶ K 何 ▶ K ヨ ▶ K ヨ ▶** 

# Syntaxe du noyau réduit OCaml  $(K_1)$

```
\langle n, m, p, q \ldots \rangle : := Expression
    | x, y, f, blah, ... (identifiant)
    | 0, 1, 2, ... (nombre entier)
    | true, false (booléen)
    | () | (p) (unit et parenthésage)
    n + m | n - m | n * m | n / m | n \mod m (arithmétique)
    n > m | n > = m | n < m | n \le m | n = m (comparaison)
    \lceil \ln n \rceil \cdot \lceil \frac{n \lg x}{n} \rceil \cdot \lceil \frac{n}{m} \rceil (logique)
    if n then p else q (alternative)
    \det x = p \text{ in } q \mid \text{let } x = p (déclaration)
    \lim x \to p (fonction)
    let \trec \t x = p \t in \t q (déclaration récursive)
    f n (appel de fonction)
                             | entrées-sorties (en bonus...)
    | let _ = Printf.printf "hello world %d" 1 in p (affichage)
    let x =nf.scanf "%d" (fun ightarrow xp
```
## <span id="page-13-0"></span>Un exemple de bout en bout

Soit la célébrissime suite de Fibonacci :

$$
\begin{cases}\n\text{fib}(0) = 1 \\
\text{fib}(1) = 1 \\
\text{fib}(n) = \text{fib}(n-2) + \text{fib}(n-1)\n\end{cases}
$$

Le programme OCaml correspondant est écrit de la sorte :

```
let rec fib = fun n \rightarrowif n = 0 || n = 1 then
    1
  else
    fib (n-1) + fib (n-2)let _ =
  let n = Scanf . scanf "% d" ( fun x -> x) in
  let res = fib n in
  let _ = Printf . printf " Resultat : fib (% d) = % d" n res in
  ()
```
KEL KALA SI KEL KALA

## Un exemple de bout en bout

Compilation de ce programme avec la commande :

 $o$ camlc fibonacci  $ml -o$  fibo

Exécution de ce programme avec la commande : ./ fibo

Vous avez aussi à votre disposition un REPL (read-evaluate-process-loop), c'est-à-dire un évaluateur interactif :

```
$ rlwrap ocaml
         OCaml version 4.07.1
# let x = 4 + 2;;
val \times \cdot int = 6
```
**NA BINA BINA BI** 

# Ajout des nombres flottants et string  $(K_2)$

$$
\langle n, m, p, q ... \rangle ::=
$$
  
\n...\n0., 1.23,...  
\n $n + . m | n - . m | n * . m | n / . m$   
\n"a", "abc", ...  
\n $n \hat{m}$ 

**Expression** 

 $(noyau$  réduit  $K_1$ ) | **0.**, **1.23**, *...* (nombre flottant) (arith métique) | **"a"**, **"abc"**, *...* (chaine de caractère) (concaténation)

 $\left\{ \begin{array}{ccc} \pm & \pm & \pm \end{array} \right.$  and  $\left\{ \begin{array}{ccc} \pm & \pm & \pm \end{array} \right.$  and  $\left\{ \begin{array}{ccc} \pm & \pm & \pm \end{array} \right.$ 

**Attention** : Pas de conversion implicite entre les types primitifs en OCaml. Tout doit être converti explicitement, vous avez les fonctions suivantes :

```
int_of_float : float -> int
float_of_int : int -> float
int_of_string : string -> int
( \ldots )
```
Voir <https://caml.inria.fr/pub/docs/manual-ocaml/libref/Pervasives.html>

# Types du langage  $K_2$  (T<sub>V2</sub>)

```
\langle T, U, \ldots \rangle : := Types
  int, float, string, char, bool, unit (types primitifs)
  T \rightarrow U (fonction)
```
KEL KALA SI KEL KALA

On aura donc les expressions suivantes :

```
4: int.
"blah": string
(): unit
'a ': char
(\text{fun } x \rightarrow x + 1): (\text{int } \rightarrow \text{int})
```
Quelques exercices !

[Fonctions](#page-17-0)

#### <span id="page-17-0"></span>Le menu

- **In [Présentation du cours](#page-1-0)**
- $\blacktriangleright$  [Noyau réduit du langage OCaml](#page-11-0)
- $\blacktriangleright$  [Fonctions](#page-17-0)
- $\blacktriangleright$  [Conclusion](#page-30-0)

K ロ ▶ K 個 ▶ K 결 ▶ K 결 ▶ ○ 결

## Les fonctions

- Raccourci syntaxique.
- $\blacktriangleright$  Variable shadowing.
- Imbrication de fonction.
- $\blacktriangleright$  Récursion terminale.
- **Technique de l'accumulateur.**
- $\blacktriangleright$  Fermeture fonctionelle.
- $\blacktriangleright$  Application partielle.
- I Currification et décurrification.

 $A \equiv \lambda \quad A \equiv \lambda$ 

### Raccourci syntaxique

Simplification de la déclaration de fonctions :

let  $f = fun x \rightarrow x + 1 \rightarrow$  let  $f x = x + 1$ fun  $x \rightarrow$  fun  $y \rightarrow x + y \rightarrow$  fun  $x \rightarrow y \rightarrow x + y$ 

#### Éléments de syntaxe

- ▶ Les paramètres de fonctions de sont pas séparés par des virgules.
- A l'appel d'une fonction, parenthèses et virgules non nécessaires !

```
let f = fun x y -> x + y in
Printf.printf "%d" (f 2 4)
```
KET KEN KEN (EN 1900)

## Variable Shadowing

L'expression let  $x = p$  n'est pas une affectation au sens des langages impératifs mais une **définition** qui **ne changera jamais**.

On peut cacher temporairement un identifiant par un autre du même nom.

let 
$$
x = 1
$$
 in  
if  $x = 1$  then  
let  $y = 2$  in  
let  $x = 4$  in  
 $x + y$  (\*  $x=4$  et  $y=2$  \*)  
else  
 $x - 1$  (\*  $x=1$  \*)

A + + = + + = +

## Imbrication de fonction

On peut facilement déclarer des fonctions à l'intérieur d'autres fonctions :

```
let x_times_n x n =
  let rec aux n =
    if n = 0 then 0 else x + (aux x (n-1))in
    aux n
```
La fonction aux (pour *auxiliaire*) n'est visible que dans la fonction x\_times\_n.

KEL KALA SI KEL KALA

#### Récursion terminale

Fibonacci comme on l'a écrit est problématique, pourquoi ?

```
let rec fib n =
  if n = 0 || n = 1 then 1
  else fib (n-1) + fib (n-2)
```
KID KATH KEN KEN I E

#### Récursion terminale

Fibonacci comme on l'a écrit est problématique, pourquoi ?

```
let rec fib n =
  if n = 0 || n = 1 then 1
  else fib (n-1) + fib (n-2)
```
- **Parce que la fonction n'est pas récursive terminale.**
- Ine fonction est récursive terminale si il ne reste pas d'opération à effectuer la récursion entamée.

**NA BINA BINA BI** 

## Récursion terminale

Une version en temps linéaire de la fonction de Fibonacci existe :

```
let fib n =
  let rec aux a b n =
    if n = 0 then a
    else aux b (a + b) (n-1)in aux 1 1 n
```
Et elle est également terminale récursive.

 $\blacktriangleright$  Le compilateur effectue une optimisation appelée tail call optimization sur les fonctions récursive terminales.

4 ロ X 4 団 X 4 ミ X 4 ミ X ミ = X 9 Q Q

[Fonctions](#page-17-0)

## Technique de l'accumulateur

- $\triangleright$  Stack overflow possible si récursion non terminale.
- I Solution : Utiliser un accumulateur en paramètre contenant le résultat courant du calcul.

Voir exercices 4.1 et 4.2.

 $\triangleright$  (4)  $\equiv$   $\triangleright$  (4)  $\equiv$   $\triangleright$  (1)

## Capture des variables

 $\blacktriangleright$  Les fonctions capturent l'environnement de variable.

```
let f x =let g y = x + y ing
in
  f 5 4
```
 $\blacktriangleright$  La fonction g, à sa définition, a accès à x.

▶ La fonction f retourne la fonction g qui a capturé la variable *x*.

 $A \left( \overline{B} \right) \rightarrow A \left( \overline{B} \right) \rightarrow A \left( \overline{B} \right) \rightarrow A \left( \overline{B} \right)$ 

## Fermeture fonctionnelle

- ▶ On appelle une *fermeture fonctionnelle* une **fonction** + **environnement de variables**.
- **In Notez que l'environnement de variables reste inchangé** : pas de crainte que la variable x capturée change lorsqu'on exécutera g.

```
let f x =let g y = x + y ing
in
 f 5 4
```
#### Fonction de premier ordre

Une fonction qui renvoie une autre fonction, ici f renvoie g.

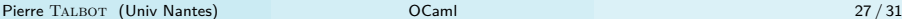

 $\mathcal{A} \cap \mathcal{B} \rightarrow \mathcal{A} \subset \mathcal{B} \rightarrow \mathcal{A} \subset \mathcal{B} \rightarrow \mathcal{B}$ 

# Application partielle

- $\triangleright$  Une des forces du paradigme fonctionnelle est la grande flexibilité dans la manipulation des fonctions.
- ▶ Cela vient en partie du fait qu'on ne soit pas obliger de donner tous les paramètres à une fonction.

```
let plus x y = x + y in
let plus_3 = plus 3 in
plus_3 5
```
On verra que c'est très utile pour passer des fonctions à d'autres fonctions.

KEL KALA SI KEL KALA

# Currification

#### Currification

Transformer une fonction a plusieurs paramètres en une fonction a un seul paramètre :

**let** f x  $y = x + y \rightarrow$  **let** f  $x = ($  fun  $y \rightarrow x + y)$ 

#### Décurrification

Transforme une fonction retournant une fonction en une fonction retournant une valeur :

**let**  $f(x) = (fun(y -> x + y)) \rightarrow (f(x) + g(x))$ 

Permet la défonctionalisation d'un programme : enlever les fonctions de premier ordre.

**KED KAP KED KED E VAN** 

#### <span id="page-30-0"></span>Le menu

- **In [Présentation du cours](#page-1-0)**
- $\blacktriangleright$  [Noyau réduit du langage OCaml](#page-11-0)
- $\blacktriangleright$  [Fonctions](#page-17-0)
- $\blacktriangleright$  [Conclusion](#page-30-0)

K ロンス 御 > ス ヨ > ス ヨ > 一 ヨ

## <span id="page-31-0"></span>Conclusion

- ▶ Ce premier cours couvre la base de la programmation fonctionnelle, à savoir les fonctions.
- I y a de nombreuses techniques associées à ce paradigme, non communes dans le paradigme impératif.
- **Par exemple : l'application partielle, les fonctions de premier ordre, la** récursion terminale.

A + + = + + = +